**Visual Ephemeris Crack [Mac/Win]**

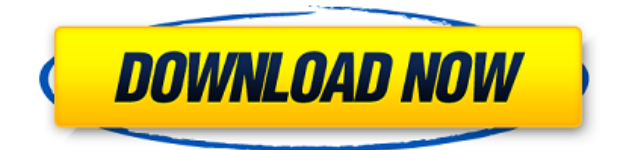

## **Visual Ephemeris Crack Free Download X64 [2022]**

This software uses the classical techniques of gravity and orbital mechanics to calculate the planet positions as the observer's location changes. It is a direct software-based application on the Java Platform. Visual Ephemeris Product Key Pros: It has a clean and easy to use user interface and has been designed to fit a telescope. It can be used to practice different astronomical techniques and to enhance your studies. It has been designed to be extended to handle more planets, more complex scenarios and more powerful resources. It can be used to study the gravitational and physical aspects of planets. It has been designed to be easily understandable and easily manipulated. Visual Ephemeris Cons: The free version is limited in functionality compared to the Pro version. It cannot calculate more than 4 planets at a time. It does not have a help function. It does not work with data from planet models like those used by Celestia. It does not have an on-line version. It is not available for Linux. It is not an OSS program. Visual Ephemeris Related Software: There is no other software like this one in the market, but some astronomy software are similar. You can get more info here. Visual Ephemeris Windows 8 C# Visual Ephemeris is a Java-based tool built in order to calculate and display the physical aspects of the planets found in the Solar System as they might be seen through a telescope from an ecliptical, equatorial or horizontal point of view. You can choose to view them from any location for an arbitrary time in the recent past or in the near future. Visual Ephemeris Description: This software uses the classical techniques of gravity and orbital mechanics to calculate the planet positions as the observer's location changes. It is a direct software-based application on the Java Platform. Visual Ephemeris Pros: It has a clean and easy to use user interface and has been designed to fit a telescope. It can be used to practice different astronomical techniques and to enhance your studies. It has been designed to be extended to handle more planets, more complex scenarios and more powerful resources. It can be used to study the gravitational and physical aspects of planets. It has been designed to be easily understandable and easily manipulated. Visual Ephemeris Cons: The free version is limited in functionality compared to the Pro version. It cannot calculate more than 4 planets at a time. It

## **Visual Ephemeris Crack + For PC**

Version: 1.0.0 Date: 2017-06-17 Author: Rafael Email: rafael@rafaelsanchez.net License: BSD 3- Clause The present document explains the Java code of Cracked Visual Ephemeris With Keygen. The source code of Visual Ephemeris can be downloaded in a zip file from the following url: == "Citation of the required code" == 1. "VisualEphemeris.jar" (by Rafael Sanchez - 2. "VisualEphemerisLib.jar" (by Rafael Sanchez - 3. "VisualEphemerisThesaurus.jar" (by Rafael Sanchez - == "VisualEphemeris Thesaurus" == Visual Ephemeris Thesaurus is a text file that contains all the astronomical terms and definitions. It includes a dictionary of words with their astronomical definitions. Visual Ephemeris can create the file during the initialization of the program or it can load the file from a JAR file at runtime. == "Configuration" == Visual Ephemeris needs to be configured in order to calculate the position of the celestial bodies in the Solar System. The user must have an account at the following url: You can generate the user's account by logging in with your e-mail address and your name. Once you are logged in, you will have the option to save your preferences. 1.User preferences: save the selected position in the Solar System (Earth/Moon/Sun), any optional location

for the other planets, the desired view of the Solar System, the desired speed of movement and the desired scale of the image. 2.User Interface: set the desired scale of the image that Visual Ephemeris will generate. Visual Ephemeris Thesaurus includes different positions to be used: equatorial, equinoxial, ecliptical and nadir. To set the desired position, press the following buttons: 3.Starting position: choose the starting position of the ephemeris. By default, Visual Ephemeris will start at the position of the 2edc1e01e8

# **Visual Ephemeris Crack License Key [Updated-2022]**

You can access it either through the stand-alone Java application which displays the ephemerides, which you can launch from the menu "Visual Ephemeris", or through the Jogl Java API, which implements and displays them in the context of the 3D viewer of the program. Visual Ephemeris displays the movements of the planets using a 3D globe and using a simple GUI, which is easy to use and learn, and which automatically configures the current time for your location (time zone) and date. You can also access the physical aspects of the planets in tabular form, which allows you to easily and quickly download their ephemerides into CSV or XLS formats. Visual Ephemeris is free and open source software (GPL) under LGPL v3 license. Usage: Visual Ephemeris runs under the Java 6 JDK. Visual Ephemeris is available for all major platforms: Windows, Linux, and MacOS X. You can launch Visual Ephemeris from the menu "Visual Ephemeris" or from the shell. Visual Ephemeris only allows you to see the planets from the selected point of view at the selected date and time. Visual Ephemeris allows you to: - display the current position of the planets in the Solar System, configure the date and time, - configure the time zone, - configure the current position of the planets in the Solar System (either from the ephemerides that Visual Ephemeris has already calculated, or from the source on the official website), - calculate the positions of the planets from any point in the future, for a selected date and time, or from a selected date and time. Current time: A simple GUI enables you to display the current time and date. Other time/date configurations: To configure any other date and time, simply click on the button "Set" and specify the new values using a form that allows you to select the time and the day. Time zone: The selected time zone is simply displayed by a simple GUI. To select another time zone, simply click on the button "Set". Ephemerides: Visual Ephemeris displays the current position of the planets in the Solar System from the ephemerides that are stored in the program's data directory. Visual Ephemeris also displays the current position of the planets from the

<https://joyme.io/cenmo0specta> <https://tealfeed.com/sketch-app-531-crack-license-key-jsylu> <https://techplanet.today/post/be2works-142zip> <https://techplanet.today/post/patched-teamspeak-3-server-30103p2-crack-emulator-extra-quality> <https://techplanet.today/post/hypermesh-11-32-bit-software-free-download-torrent-hot> <https://techplanet.today/post/adobe-acrobat-xi-pro-10116-multilingual-crack-free-download-exclusive> https://reallygoodemails.com/tiofiqqape <https://tealfeed.com/tekken-7-pc-full-best-game-tqjmk> <https://techplanet.today/post/goclever-navio-400-europa-download-repack> [https://new.c.mi.com/my/post/639532/Raid\\_Movie\\_Download\\_NEW\\_In\\_Hd\\_1080p](https://new.c.mi.com/my/post/639532/Raid_Movie_Download_NEW_In_Hd_1080p) <https://techplanet.today/post/activador2010v13exe-best> <https://techplanet.today/post/microangelo-on-display-702-retailrar> <https://techplanet.today/post/autodata-3-38-cd-crack-patch-top> <https://tealfeed.com/hmbuckleythemodernpneumaticairgunpdf-4th4r> <https://techplanet.today/post/pcunlocker-winpe-580-enterprise-edition-iso-keygen-verified>

#### **What's New in the Visual Ephemeris?**

Visual Ephemeris is a Java-based tool built in order to calculate and display the physical aspects of the planets found in the Solar System as they might be seen through a telescope from an ecliptical, equatorial or horizontal point of view. You can choose to view them from any location for an arbitrary time in the recent past or in the near future. As a result, you will have detailed information on any part of the sky, in formats such as (either sky brightness, celestial coordinates and time, or a map with the planet and their phases) for any time in the recent past or in the near future. Basic functions Visual Ephemeris is able to calculate the following physical characteristics of the planets: Orbits Orbital periods, epochs, perihelion and aphelion distances, right ascension and declination of the perihelion or of the primary body's north celestial pole, mean longitudes and mean anomalies, longitudes of the ascending nodes, argument of the perihelion, eccentricity, mean distance between the planet and the sun, mean distance between the planet and the earth, mean distance between the planet and the moon, mean distance between the planet and the earth and moon, mean distance between the planet and the earth and the moon, difference in the mean distances from the earth and from the moon, sum of the distances from the earth and from the moon, mean distance of the moon from the earth, mean distance of the earth from the moon, mean distance of the earth and the moon from the sun, mean distance of the moon from the earth and the moon, mean distance between the earth and the moon and the moon and the sun, mean distance between the earth and the sun and the sun and the moon, distance of the sun and the moon from the earth, difference in the distances of the sun and the moon from the earth, difference in the distances of the sun, the moon and the earth from the moon, difference in the distances of the earth and the moon and the moon and the earth from the sun, difference in the distances of the sun, the moon, the earth and the moon from the moon. Orbital paths, mean longitudes of the orbit plane, mean longitudes of the orbit plane, perihelion distances, apparent diameters of the orbits, positions of the planets at aphelion and perihelion. Solar system Distances from the sun, mean distances between the planets, sun and the earth, sun and the moon, mean distances between the planets, the earth and the moon, distances from the earth to the moon, distances from the earth and the moon to the sun, distances from the sun and the moon to the earth, distances from the earth and the moon and the moon and the sun, distances between the earth and the moon and the moon and the sun, distances between the earth

## **System Requirements:**

\* 256MB RAM \* DirectX 7.0 or higher \* CD-ROM drive \* Internet connection Installation: \* Install Game \* Download \* Extract \* Run \* Play! Connect Online Ports ------------------- What is C&C Generals? C&C Generals is the first real-time tactical strategy game in the world. Unleash your units on the battlefield and command their

<https://xn--80aagyardii6h.xn--p1ai/avaide-video-converter-download/>

<https://labroofg.com/wp-content/uploads/2022/12/kaiyel.pdf>

<https://mmsshop.ro/wp-content/uploads/2022/12/eerlelia.pdf>

<http://www.cbddrogist.nl/?p=163045>

<https://aktivebg.com/wp-content/uploads/2022/12/Alternate-TextBrowser.pdf>

<https://www.blomiky.com/About>

<https://www.netcolf.it/wp-content/uploads/2022/12/net2text.pdf>

[https://elegatestore.com/wp-content/uploads/2022/12/SSCP\\_Practice\\_Exam\\_Testing\\_Engine\\_Softwar](https://elegatestore.com/wp-content/uploads/2022/12/SSCP_Practice_Exam_Testing_Engine_Software.pdf) [e.pdf](https://elegatestore.com/wp-content/uploads/2022/12/SSCP_Practice_Exam_Testing_Engine_Software.pdf)

<https://womss.com/exact-audio-copy-4-pack-crack-free-win-mac-2022/>

[https://pharmacienstat.com/wp-content/uploads/2022/12/Chrome\\_Currency\\_Converter\\_With\\_Serial\\_](https://pharmacienstat.com/wp-content/uploads/2022/12/Chrome_Currency_Converter_With_Serial_Key_Final_2022.pdf) [Key\\_Final\\_2022.pdf](https://pharmacienstat.com/wp-content/uploads/2022/12/Chrome_Currency_Converter_With_Serial_Key_Final_2022.pdf)